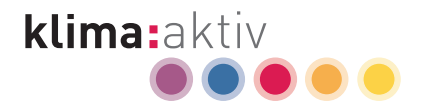

## **IT-Geräte clever kaufen und nutzen**

**Strom sparen im Büro – klima:**aktiv energieeffiziente geräte

# **Wir sind klima:aktiv.**

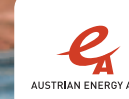

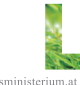

### STROM KANN MEHR

Strom sparen im Unternehmen unterstützt maßgeblich den Klimaschutz und trägt auch zum wirtschaftlichen Erfolg bei. In den österreichischen Büros schlummern dafür beachtliche Chancen. Holen Sie sich dabei Unterstützung mit dem **klima:**aktiv Programm energieeffiziente geräte des Lebensministeriums. Die kostenlose Beratung sowie praktische Infos und hilfreiche Werkzeuge machen den Weg zu mehr Energieeffizienz einfach.

Ein optimaler Stromeinsatz, passende Kapazitäten und effiziente Geräte reduzieren den Verbrauch deutlich. In vielen Büros tragen schon jetzt schaltbare Steckdosenleisten, automatische Stromspareinstellungen für PC und Laptop oder Serverraum-Optimierung dazu bei – und das ohne Einschränkungen für Komfort oder Sicherheit.

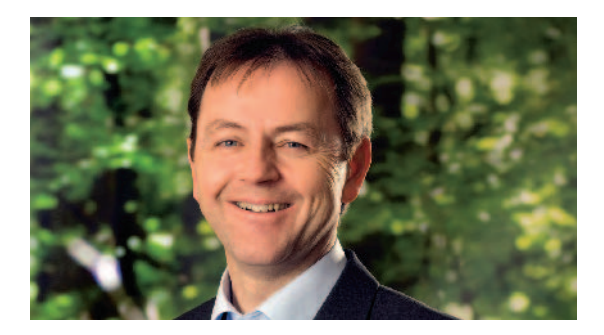

In diesem Leitfaden finden Sie erprobte Kaufund Nutzungshinweise und unsere Angebote für vertiefte Information und Unterstützung für's Strom sparen im Büro.

Ihr

DI Niki Berlakovich Umweltminister

#### **Strom sparen im Büro – klima:**aktiv energieeffiziente geräte

Sie haben Fragen zum Programm oder interessieren sich für eine Beratung? Das Team von energieeffiziente geräte hilft Ihnen gerne weiter.

#### KONTAKTIEREN SIE UNS

**klima:**aktiv energieeffiziente geräte IFZ – KWI – MPROVE – UMWELTVERBAND VORARLBERG DIin Dr.in Ulrike Seebacher und DIin Dr.in Angelika Tisch **TELEFON** 0316 813 909-21 **E-MAIL** b2b@topprodukte.at **WEB** www.b2b.topprodukte.at www.klimaaktiv.at

Das Programm energieeffiziente geräte ist Teil der vom Bundesministerium für Landund Forstwirtschaft, Umwelt und Wasserwirtschaft (Lebensministerium) gestarteten Klimaschutzinitiative **klima:**aktiv. Strategische Gesamtkoordination: Lebensministerium, Abt. Energie und Umweltökonomie, Dr. Martina Schuster, Mag. Bernd Vogl, DI (FH) Enrico Rose.

#### **IMPRESSUM**

MEDIENINHABER & HERAUSGEBER Bundesministerium für Land- und Forstwirtschaft, Umwelt und Wasserwirtschaft, Abteilung V/10 – Energie und Umweltökonomie A-1010 Wien, Stubenbastei 5 VERFASSER Programmmanagement **klima:**aktiv energieeffiziente geräte IFZ-KWI-MPROVE-UMWELTVERBAND 8010 Graz, Schloegelgasse 2 LAYOUT Jürgen Brües / alta noite.com COVERFOTO Marcel Hagen studio/22

DRUCK gugler cross media, Melk **Stand 11/2009**

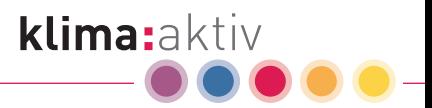

### HOHE STROMKOSTEN IM BÜRO? Die werden Sie los !

In einem durchschnittlichen Bürogebäude wird etwa doppelt soviel Geld für Strom ausgegeben wie für Wärmeenergie.[1] Durch den Kauf und die richtige Nutzung energieeffizienter IT-Geräte reduzieren Sie Ihre Stromkosten und schonen die Umwelt.

#### ENERGIEEFFIZIENTE IT-GERÄTE

- **p** brauchen bis zu  $70%$  weniger Strom,
- sind nicht teurer und
- **E** können genauso viel wie herkömmliche Geräte.

#### ENERGIEEFFIZIENTE GERÄTE ZAHLEN SICH AUS

BEISPIEL COMPUTER

Sie ersetzen 100 ineffiziente PCs durch energieeffiziente Notebooks und nutzen diese energiesparend. Ihre Stromkostenersparnis beträgt nach fünf Jahren über 17.000 Euro.

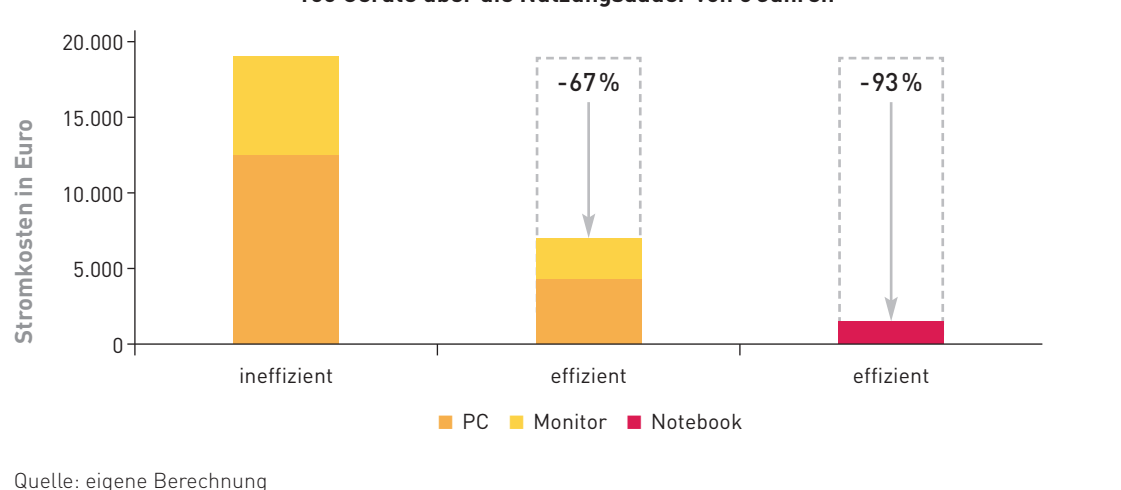

#### **100 Geräte über die Nutzungsdauer von 5 Jahren**

#### UNSERE TIPPS – EINFACH, AKTUELL UND WIRKSAM

Dieser Leitfaden enthält lohnende Informationen

- $\blacksquare$  zu Kauf.
- **n** energieeffizienter Nutzung und
- **P** richtiger Einstellung von IT-Geräten.

Geräteempfehlungen, praktische Ausschreibungstexte und weitere Hinweise zum Strom sparen im Büro finden Sie auf b2b.topprodukte.at

### DER GERÄTEKAUF Es prüfe, wer sich bindet

Bei der Wahl von Bürogeräten zählt nicht allein der Anschaffungspreis. Auch der Stromverbrauch beeinflusst die Gesamtkosten erheblich. Entscheiden Sie sich für energieeffiziente Geräte. Es zahlt sich aus.

#### TIPP

Viele Geräte brauchen auch dann Strom, wenn sie nicht verwendet werden, aber trotzdem am Netz "hängen". Beachten Sie die Leistungsaufnahme der Geräte (in Watt) deshalb in allen Betriebszuständen:

- Idle-Modus (das System ist hochgefahren, befindet sich aber in unbelastetem Zustand)
- Standby-Modus
- Ruhe-Zustand
- p Aus-Zustand (das Gerät sollte sich durch Ausschalten vollständig vom Netz trennen lassen)

#### ERFOLGSBEISPIEL

Es lohnt sich, beim Gerätekauf auf den Stromverbrauch zu achten. Das zeigt auch der Vorarlberger Umweltverband in seiner PC-Ausschreibung 2007 für Gemeinden und Landesinstitutionen: Der Kauf des energieeffizientesten Modells bringt 38 % Stromkostenersparnis – ohne jeglichen Komfortverlust. Das energieeffizienteste Gerät war zugleich eines der preisgünstigsten.

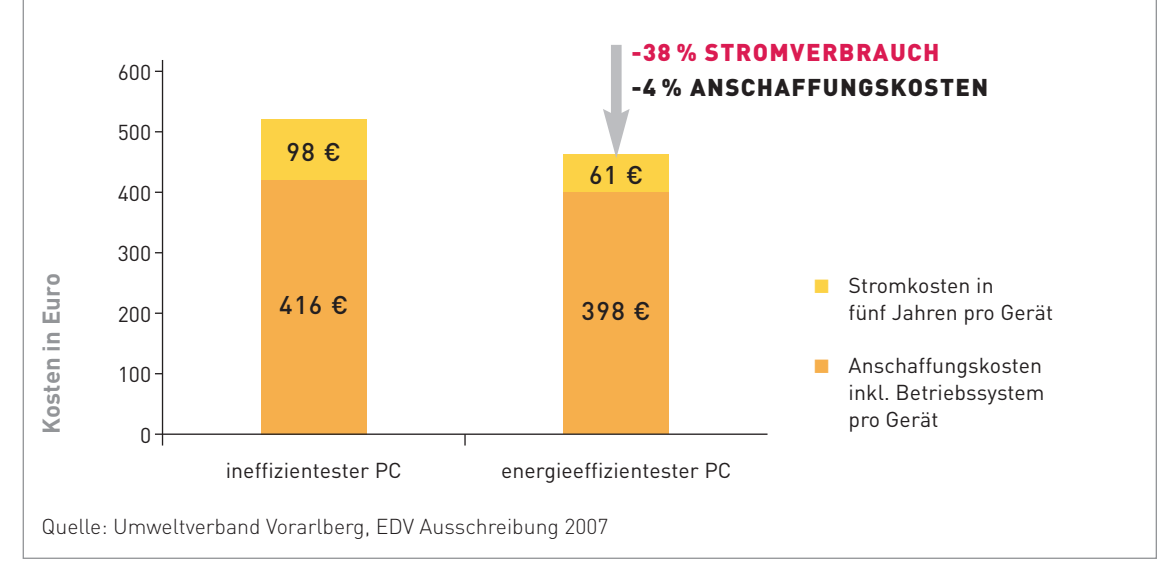

#### TIPP

Berücksichtigen Sie Energieeffizienz bei Ihren nächsten Ausschreibungen und Einkäufen. Ausschreibungshilfen und Gerätetipps auf b2b.topprodukte.at unterstützen Sie dabei.

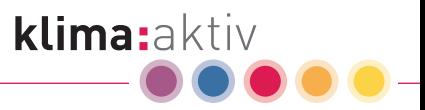

### SPAREN GLEICH MITPLANEN Bedarf geprüft?

Muss es ein Drucker für jeden Arbeitsplatz sein oder reicht ein zentraler Drucker? Brauchen Sie eine Offboard-Grafikkarte und sonstige Extras oder reicht eine Basisausstattung? Überprüfen Sie vor dem Kauf Ihren konkreten Bedarf und sparen Sie jede Menge Stromkosten. Unsere Tipps unterstützen Sie dabei.

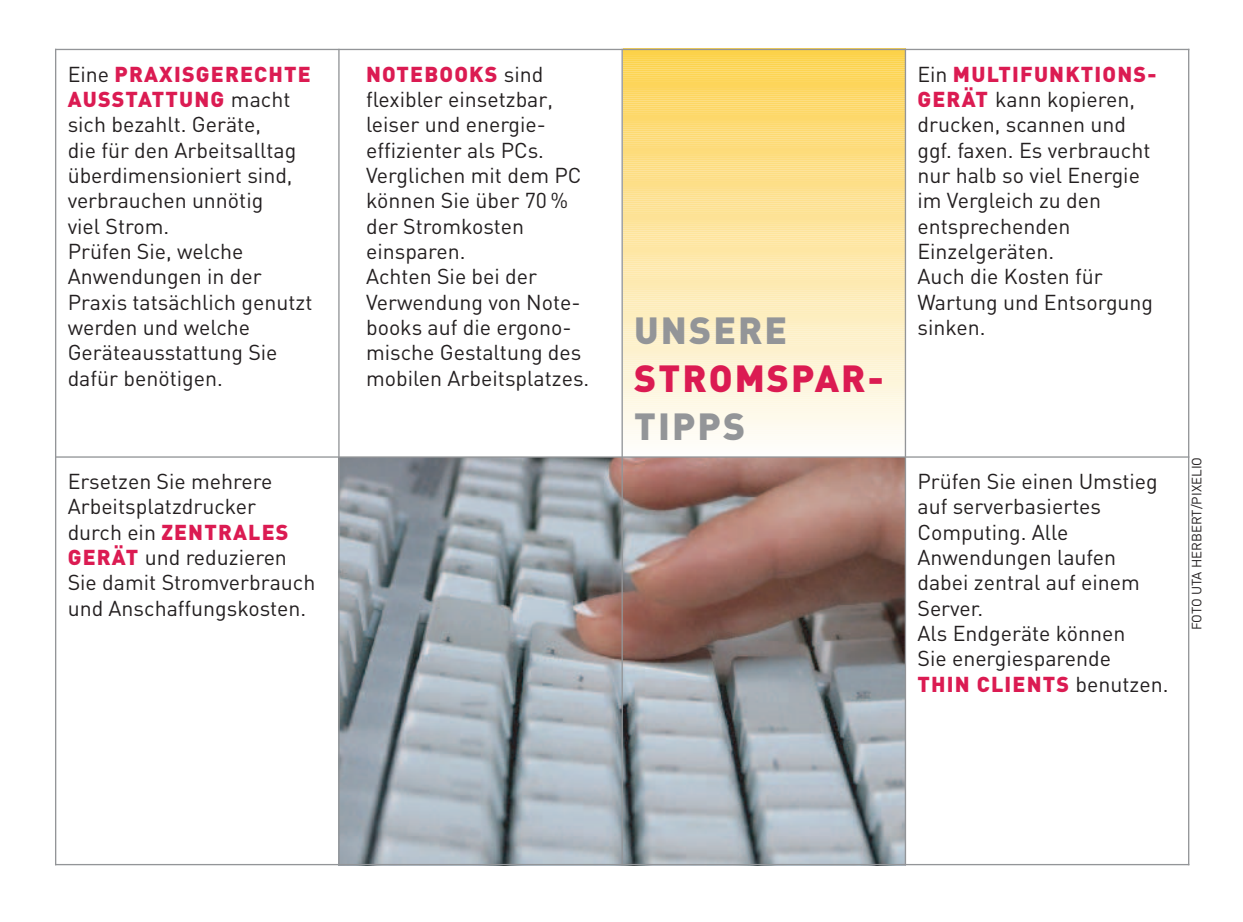

### IT-GERÄTE CLEVER NUTZEN Umgangsformen, die sich lohnen

Richtige Energiespareinstellungen am PC kombiniert mit einfachen "Spielregeln" im Büroalltag bringen in Summe bis zu 60 % Stromkostenersparnis.

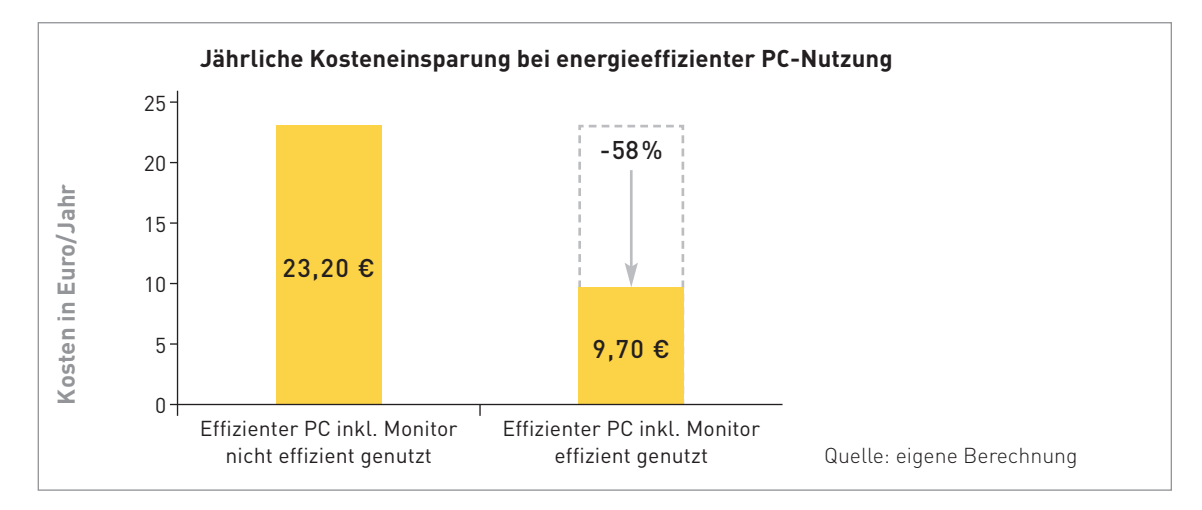

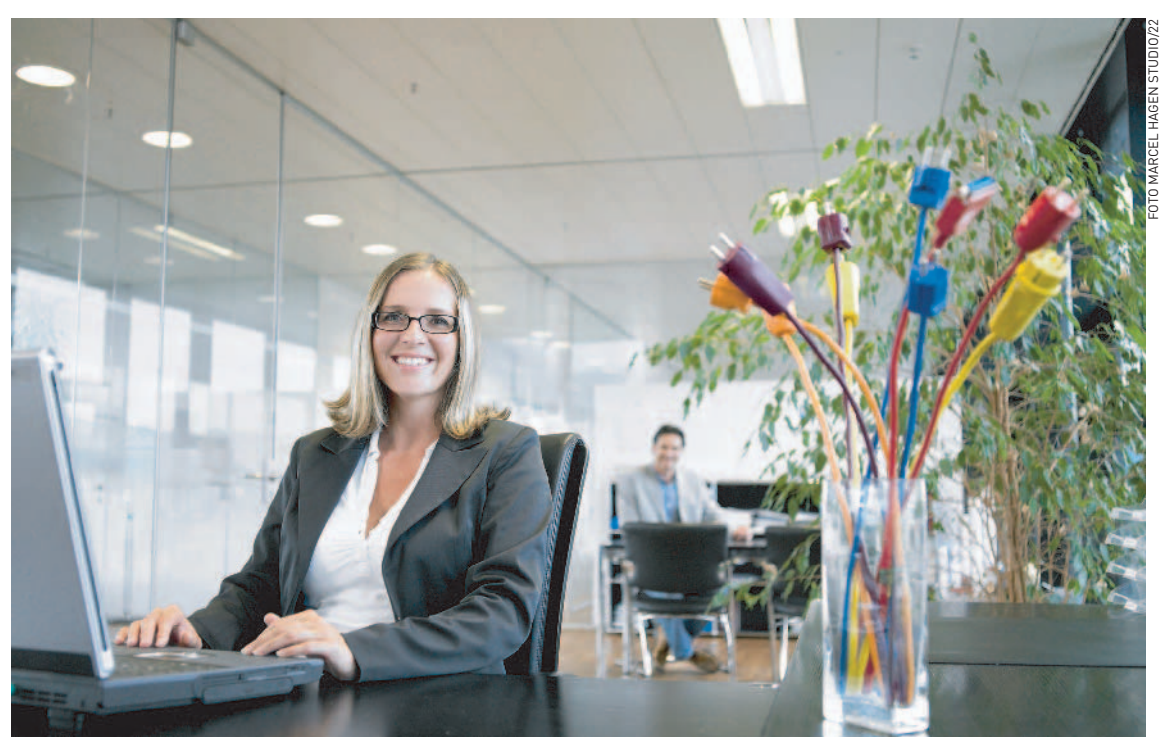

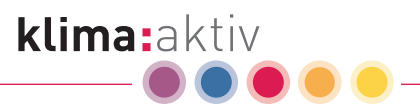

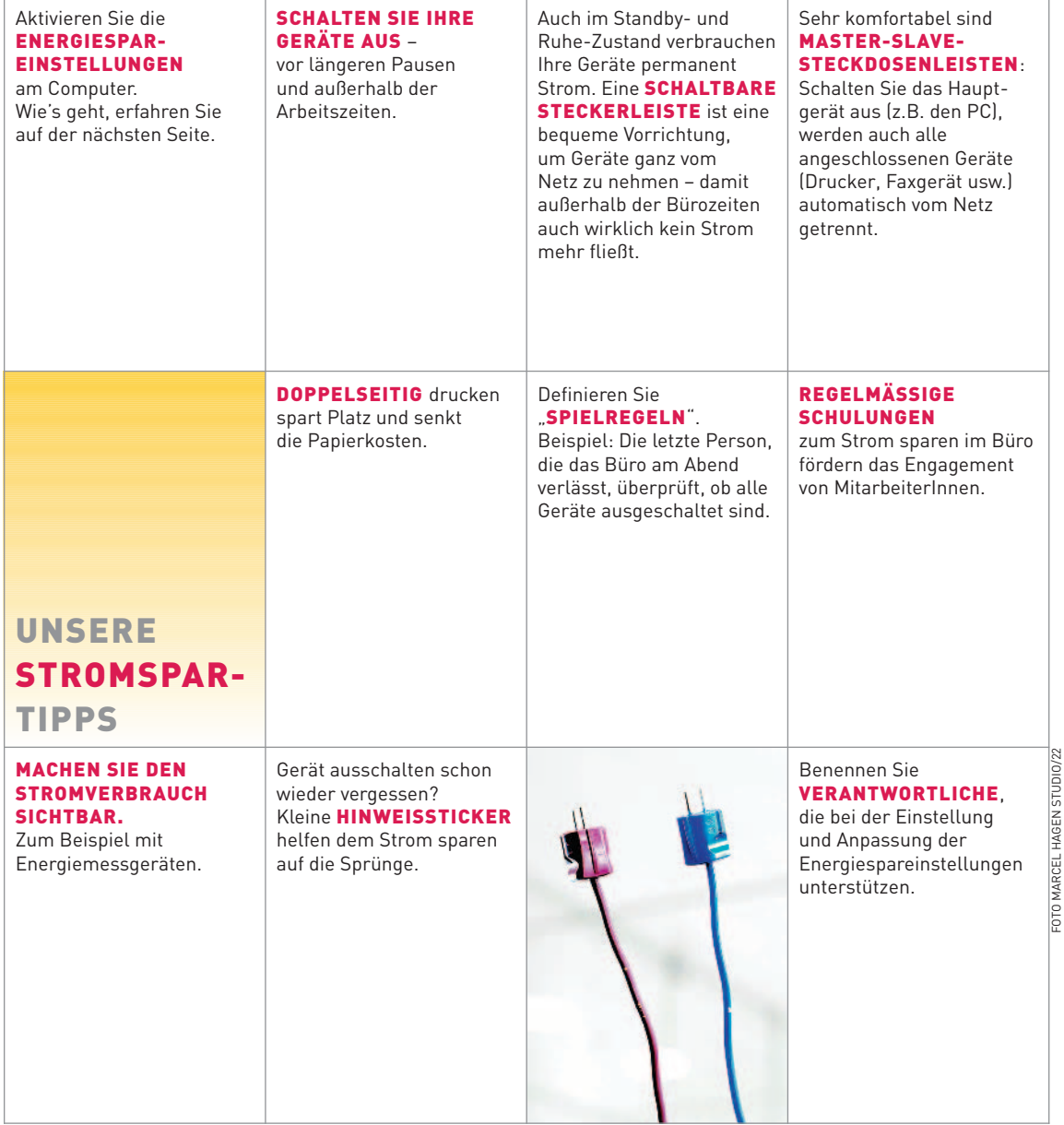

FOTO MARCEL HAGEN STUDIO/22

### ENERGIESPAREINSTELLUNGEN Sparen auf den ersten Klick

Sind die Energiespareinstellungen Ihrer Geräte aktiviert? PCs und Notebooks sollten schon nach kurzer Zeit der Inaktivität in einen Zustand wechseln, in dem sie weniger Energie verbrauchen (Standby oder Ruhe-Zustand).

Wir empfehlen folgende Abschaltzeiten

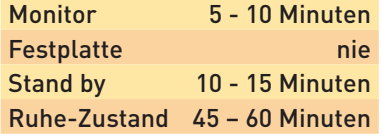

#### IHR WEG ZU RICHTIGEN ENERGIESPAREINSTELLUNGEN

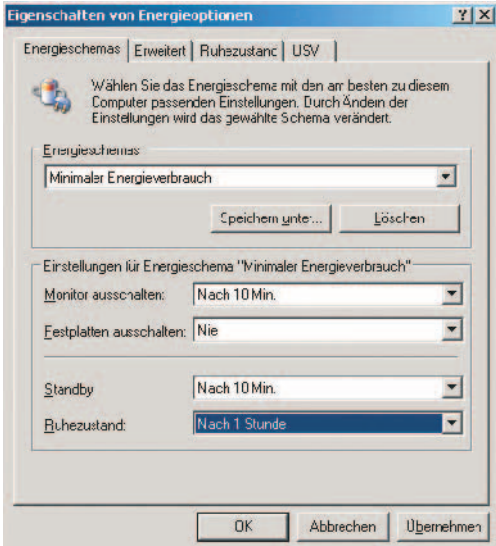

Die Abschaltzeiten können Sie auf Ihrem Computer ganz einfach und sekundenschnell einstellen. Die Bezeichnungen und Voreinstellungen der Energiesparfunktionen sind vom verwendeten Betriebssystem abhängig.

Im Folgenden sehen Sie die Einstellungen in Windows XP:

- Start > Systemsteuerung > Energieoptionen
- **P** Registerkarte "Energieschemas": "minimaler Energieverbrauch" oder "Tragbar/Laptop" auswählen und auf "Übernehmen" klicken.
- Registerkarte "Ruhe-Zustand": Aktivieren Sie den Ruhe-Zustand.

#### WUSSTEN SIE SCHON …?

- **F** Standby bezeichnet einen energiesparenden Zustand des Gerätes, bei dem große Teile abgeschaltet sind. Das Gerät ist nicht vollständig abgeschaltet und verbraucht weiterhin Strom. Es "wacht" aus dem Standby nach etwa 10 Sekunden wieder auf.
- **Im Ruhe-Zustand** speichert der Rechner den Inhalt des Arbeitsspeichers auf der Festplatte und schaltet sich dann ab. Wird er wieder gestartet, kehrt er nach ca. 30 - 60 Sekunden zum vorigen Zustand zurück. Im Ruhe-Zustand wird weniger Energie verbraucht als im Standby.

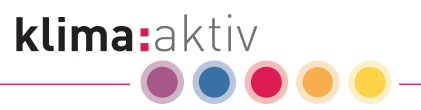

### ENERGIEEFFIZIENT ZU IHREN DIENSTEN Strom sparen bei Servern

Permanent eingeschaltete und unausgelastete Server brauchen viel Energie und verursachen hohe Kosten. Die richtige Dimensionierung und Einstellung der Geräte zahlt sich also aus. Besonders lohnend: Mehrere virtuelle Server auf einer Hardware (= Servervirtualisierung). Mit dieser Maßnahme können Sie bis zu 70 % Ihrer Stromkosten einsparen.[2]

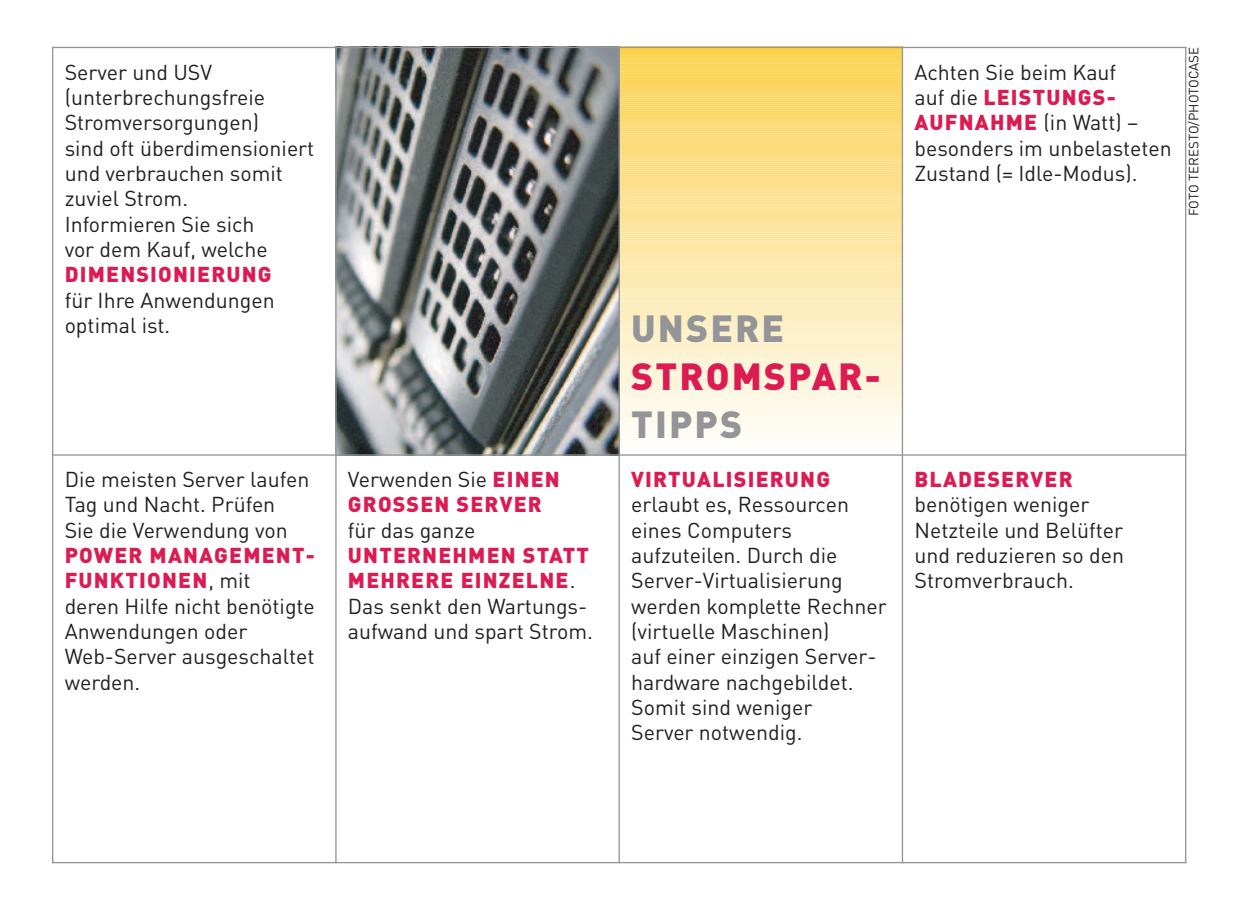

### ENERGY STAR Energieeffizienz auf den ersten Blick

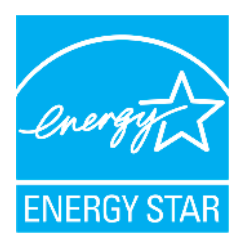

Der Energy Star ist eine Kennzeichnung für Strom sparende Bürogeräte. Für PCs und Notebooks gelten anspruchsvolle Grenzwerte in allen Betriebszuständen. Weiters müssen die Geräte über Netzteile verfügen, die einen Wirkungsgrad von mindestens 80 % haben.

Auch IT-Geräte, die mit dem Energy Star ausgezeichnet sind, können sich deutlich in punkto Energieeffizienz unterscheiden. Unsere Empfehlung: Verwenden Sie bei Ausschreibungen die Anforderungen des Energy Star als Muss-Kriterium (KO-Kriterium) und belohnen Sie besonders energieeffiziente Geräte bei den Zuschlagskriterien mit Bonuspunkten.

#### AUFGEPASST

Energy Star verwendet andere Begriffe als Microsoft Windows:

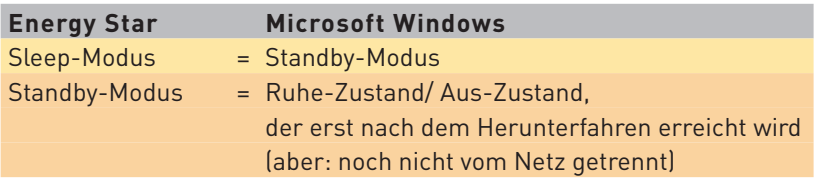

Weitere Informationen zum Energy Star und zu den geltenden Grenzwerten finden Sie unter www.eu-energystar.org/de

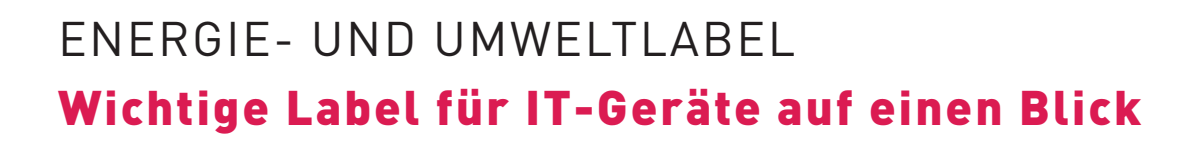

#### ENERGIELABEL

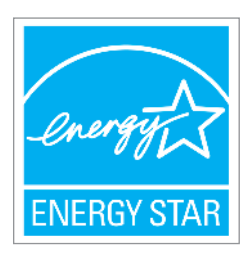

#### ENERGY STAR

Auf der Energy Star Webseite www.eu-energystar.org/de finden Sie einen Energierechner und eine Datenbank mit Geräten, die mit dem Energy Star ausgezeichnet sind.

klima:aktiv

#### UMWELTLABEL

die auch Anforderungen an die Energieeffizienz stellen

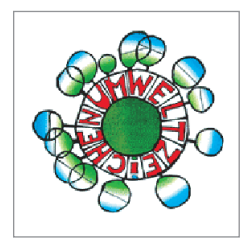

ÖSTERREICHISCHES UMWELTZEICHEN www.umweltzeichen.at

■ für Bürogeräte mit Druckfunktion (Drucker, Kopierer, Multifunktionsgeräte)

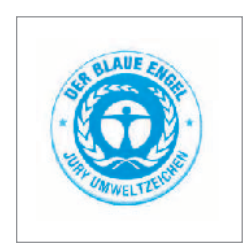

DEUTSCHES UMWELTZEICHEN – DER BLAUE ENGEL www.blauer-engel.de

- p für Bürogeräte mit Druckfunktion
- p für Arbeitsplatzcomputer und tragbare Computer (inkl. Monitore)

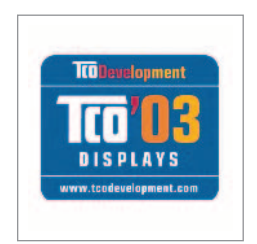

#### TCO – Zeichen der Schwedischen Büroangestelltenvereinigung www.tcodevelopment.com

- **Für Bildschirme (TCO '03 Displays)**
- für Notebooks (TCO '05)
- für Desktops (TCO '05)
- für Drucker (TCO '99)

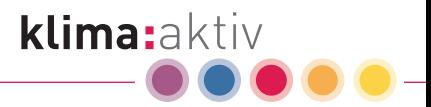

### STROM SPAREN IM BÜRO energieeffiziente geräte

energieeffiziente geräte ist ein Programm von **klima:**aktiv, der Klimaschutzinitiative des LEBENS-MINISTERIUMS. Wir unterstützen öffentliche Institutionen und Unternehmen in ganz Österreich bei Kauf und Nutzung von energieeffizienten IT-Geräten, Beleuchtung und Haushaltsgeräten im Büro.

### IHR WEG ZUM STROM SPAREN

#### KONTAKTAUFNAHME

- per E-mail an b2b@topprodukte.at
- **p** oder Anruf an 0316 813 909-21

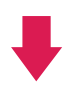

#### ERSTE HILFE BEIM STROM SPAREN IM BÜRO

- **n** Information zu Einsparpotenzialen
- **Beschaffungs- und Nutzungstipps**
- $\blacksquare$  standardisierte Textbausteine für Geräteausschreibungen

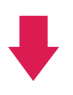

#### DAS MASSGESCHNEIDERTE FITNESSPROGRAMM

- **Beratung beim Gerätekauf**
- p maßgeschneiderte Ausschreibungskriterien
- **D** Unterstützung bei der Zuschlagserteilung
- **F** Impulse für MitarbeiterInnen
- Aufzeigen von Einsparpotenzialen

PS: Sie möchten auch von unseren Tipps zu Beleuchtung und Haushaltsgeräten im Büro profitieren? Einfach anfordern unter b2b@topprodukte.at

Und nach der Arbeit? Geräteempfehlungen und Stromspartipps für Ihr Zuhause finden Sie auf topprodukte.at

#### UNSER ONLINESERVICE AUF B2B.TOPPRODUKTE.AT

unter anderem mit

- **Ausschreibungsunterlagen,**
- $\blacksquare$  Nutzungstipps und
- **E** aktuellen Geräteempfehlungen.

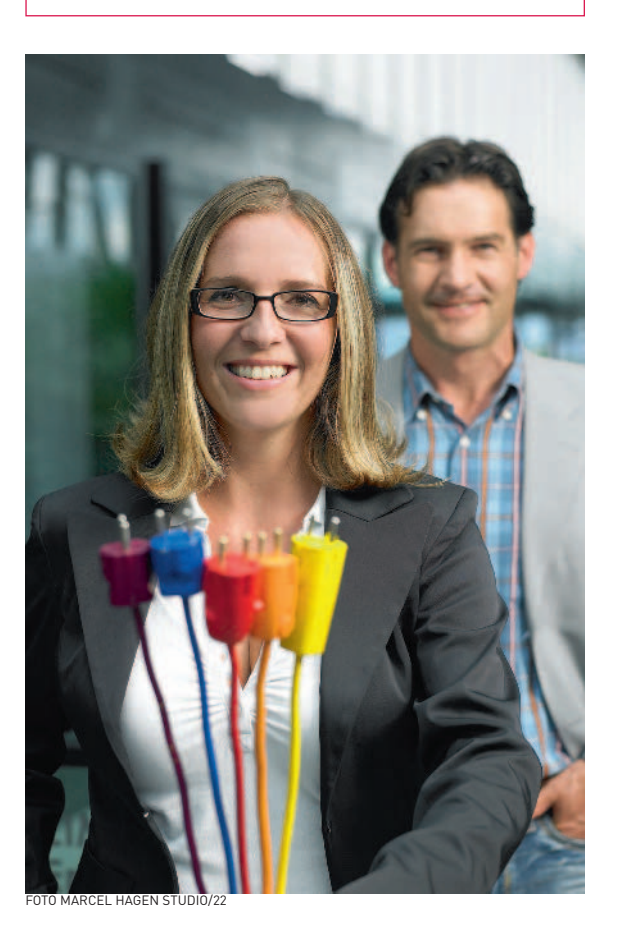